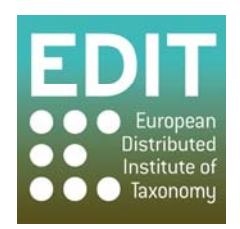

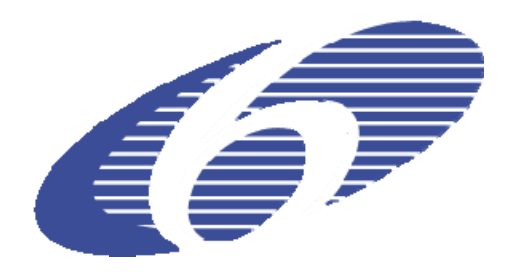

Project no. 018340

## **Project acronym: EDIT**

## **Project title: Toward the European Distributed Institute of Taxonomy**

Instrument: Network of Excellence

Thematic Priority: Sub-Priority 1.1.6.3: "Global Change and Ecosystems"

## **C5.149 Index of references User Review and Technical Review**

Due date of component: Month 58 Actual submission date: Month 59

Start date of project:  $01/03/2006$  Duration: 5 years

Organisation name of lead contractor for this component: 30 MFN

Revision: Final

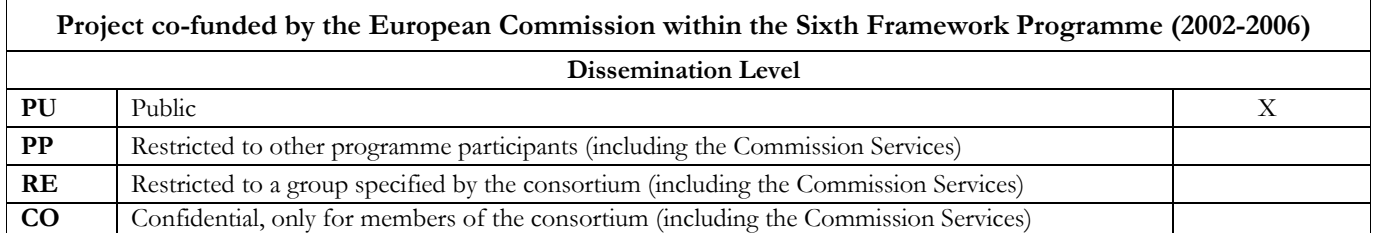

## **C5.149 Index of references User Review and Technical Review**

This report presents the results of the user and technical review of the Global References Index to Biodiversity (GRIB). The EDIT ViTaL Activity, Work Package 5.3, aims at building an index of deduplicated references of library catalogues from natural history institutions libraries. The GRIB is designed to serve two groups of users: scientists and librarians.

Scientists in the need for online access to digitised literature can search the GRIB and nominate titles to be digitised, that are not available online yet. Librarians can use the GRIB as part of their digitisation workflow by doing content analysis and indicating the digitisation status of a title.

The GRIB is realised by EDIT in co-operation with BHL-Europe and BHL, it is being implemented by the Head office of the Common Library Network (VZG). The index has been evaluated by members of the projects EDIT, BHL-Europe and BHL in two sessions during the BHL-Europe content provider meeting in London December 1<sup>st</sup> and 2<sup>nd</sup> 2010, representing both of the above mentioned user groups. Furthermore suggestions from previous meetings, conference calls and e-mail communications with the partners and the VZG itself have been taken into account.

The suggestions have been grouped into the following categories: 1) Website general, 2) Homepage<sup>1</sup>, 3) Search & Advanced, 4) Results, 5) Help, 6) Digitisation Management Widget, and 7) Quality of the data. The listed items reflect the suggestions as of December  $2<sup>nd</sup>$  2010. Changes on the GRIB have been already done between then and the finishing of this report. The progress done on the items of this list will be reported on in the upcoming and last component of the EDIT ViTaL Activity: C5.152 Enhancement of the references index incorporating results of the User Review and Technical Review.

| <b>Item</b> | <b>Description</b>                                                                                                    |
|-------------|----------------------------------------------------------------------------------------------------|
| 1           | Website general                                                                                                    |
| 1.1         | Set English as default language for the GRIB or create URL to access the English<br>interface easily.                                                            |
| 1.2         | Update and shorten information in browser tab, currently: "Welcome to the GBV<br>demonstrator for the EDIT/BHL-Europe GRIB - 1,83".                              |
| 1.3         | Deactivate functionality "My profile" as it is a generic library system functionality<br>connected to the inter library loan service not used for the GRIB.      |
| 1.4         | Provide or link to detailed information on the GRIB, e.g. manual, help desk and/or<br>contact email (i.e. providing an e-mail address not only on the homepage). |
| 1.5         | Add possibility to log in as scientist / librarian user from the homepage (i.e. not only<br>from inside the Digitisation Management Widget (DMW) <sup>2</sup> ). |
| 2           | Homepage                                                                                                    |

<sup>1</sup> http://grib.gbv.de/

1

<sup>2</sup> The Digitisation Management Widget (DMW) and the Digitisation Status (DST) are explained in C5.147 Implementation of mechanism to nominate literature items for digitisation

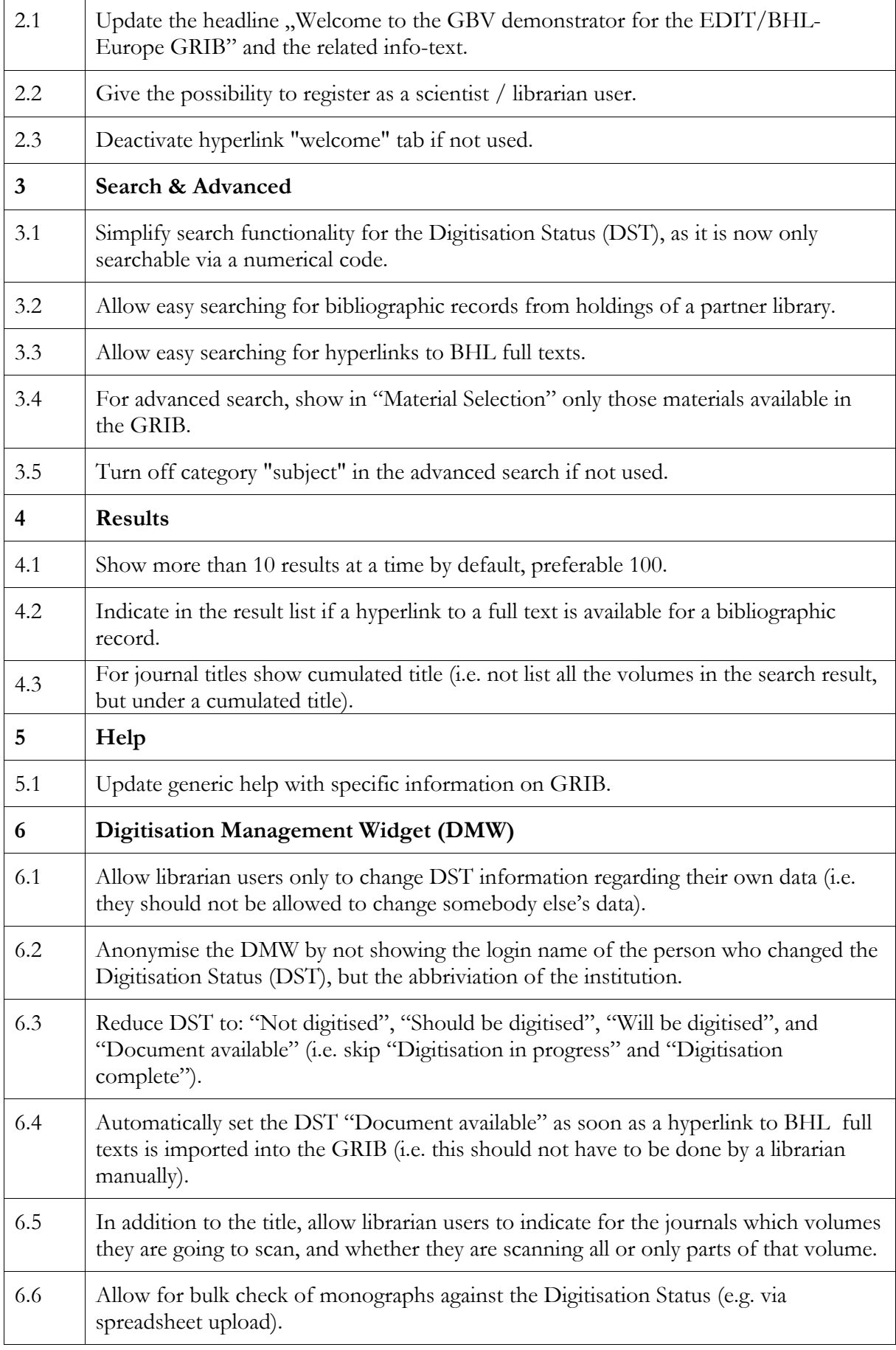

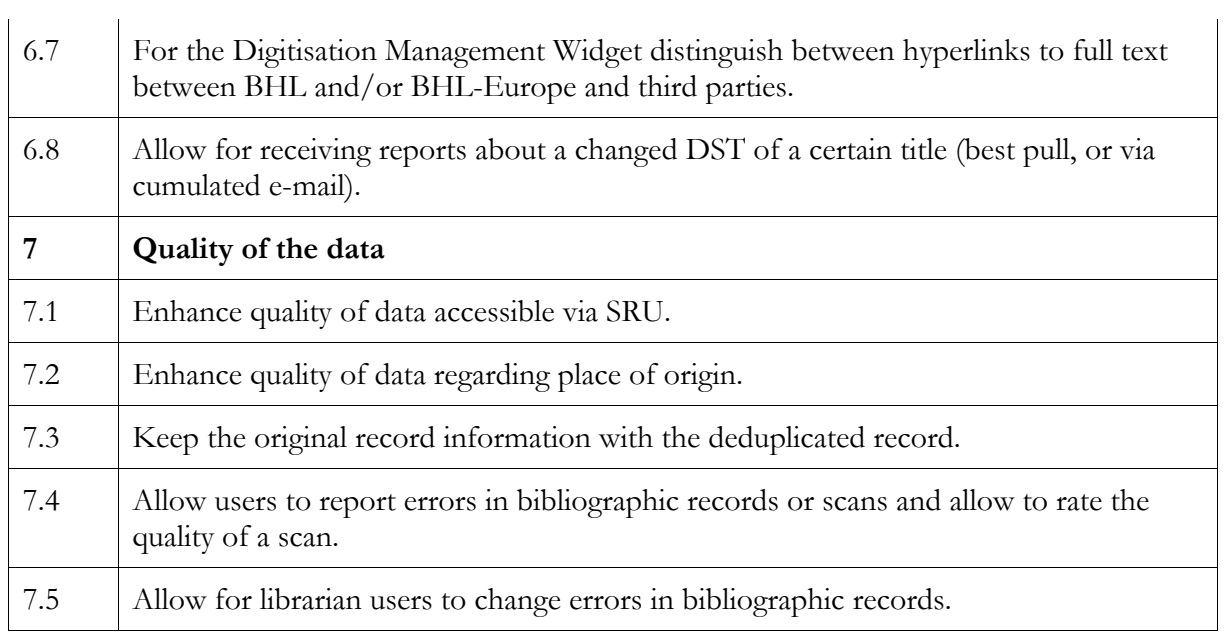